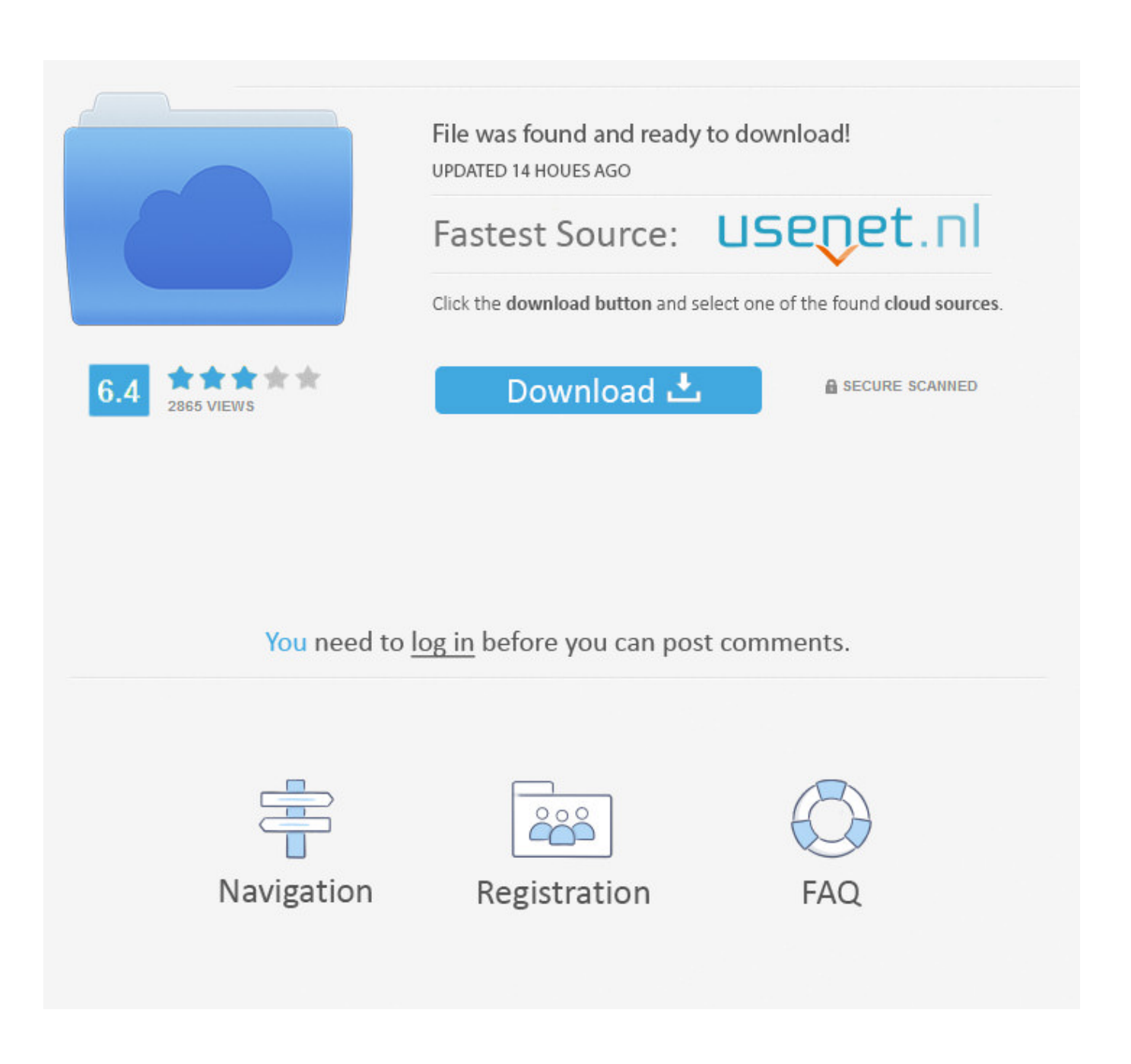

[TruPlan 2006 Scaricare Attivatore 64 Bits IT](https://tiurll.com/1rk0k2)

Easily Retrieve Product key for MS Office

Save the retrieved Product key

Provision for Saving the key using Encryption for safety and security.

Provide support for Windows 32 bit and Windows 64 bit Operating Systems.

Get System Information

Modify Registered user/owner information (require admin rights)

## Download now to find out your self about Win Keyfinder.

To know what Win Keyfinder 2.0 features are visit this page here.

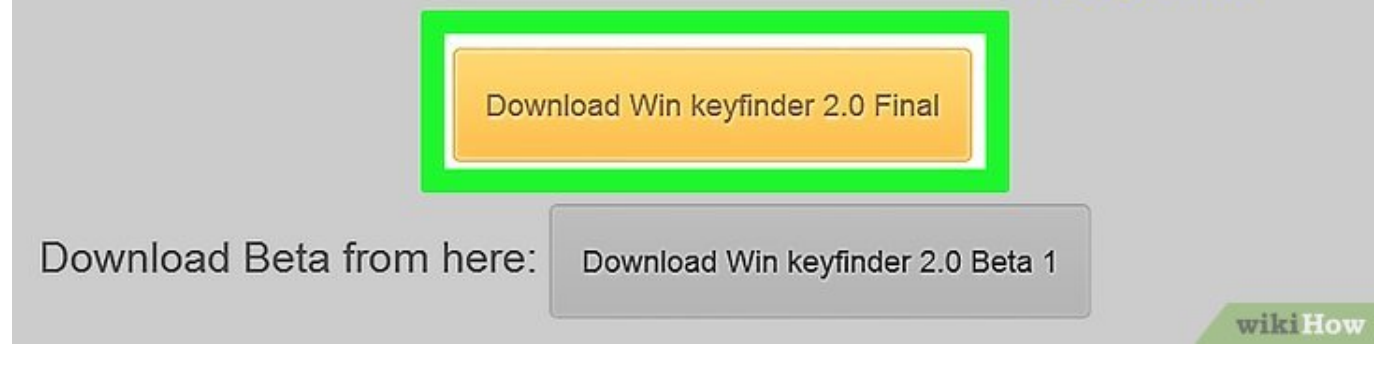

TruPlan 2006 Scaricare Attivatore 64 Bits IT

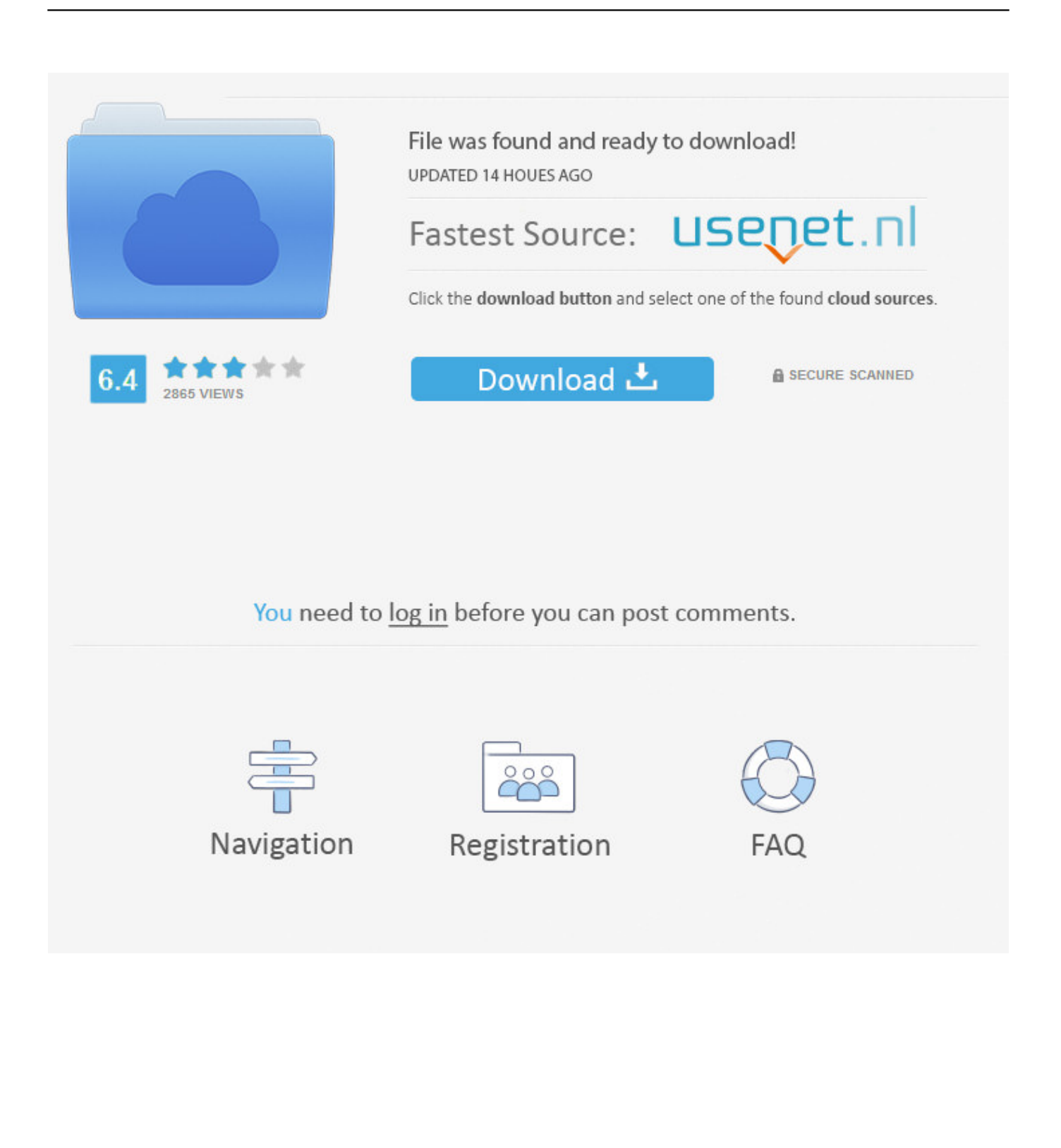

Questa pagina consente di scaricare e reinstallare Office per i prodotti seguenti: ... Per scaricare e installare Office 2013 in un singolo PC, Office 2016 in un .... Windows 10 Activator Official KMSPico Free Download (32/64 Bit) ... versions of windows and likewise both the architectures i.e. x32 and x64.. Migliori programmi per scaricare torrent gratis | Gennaio 2020 ... KMS Tools, il miglior attivatore Windows 10: licenza Microsoft originale o no? ... ConsoleAct;; KMSAuto Lite Portable;; Garbage Collector 86 & x64;; KMSCleaner .... Jump to Dove scaricare Mini KMS Activator Ultimate? - Se vuoi scaricare Mini KMS Activator Ultimate, ti basta usare uno di questi link: Mini KMS Activator .... Un pratico ed efficace attivatore per Windows 10 / 8 / 7 da utilizzare per ... oppure puoi scaricare la versione che ho testato cliccando direttamente QUI. Salva il ... a49d837719